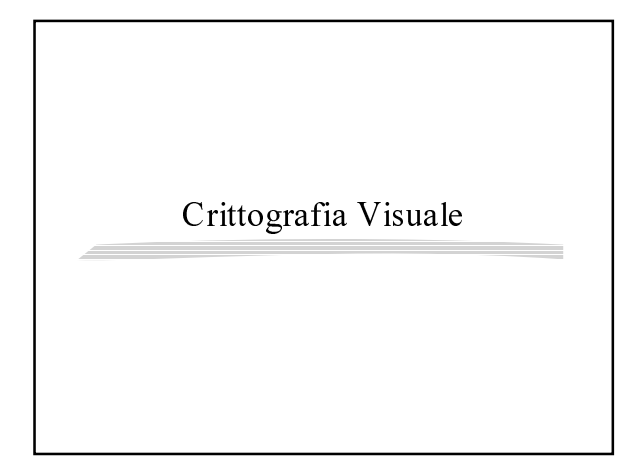

# La Crittografia Visuale

- · E' una tecnica crittografica per · cifrare immagini
- · La proprietà principale è che
	- · la decodifica richiede semplicemente l'uso dell'occhio umano

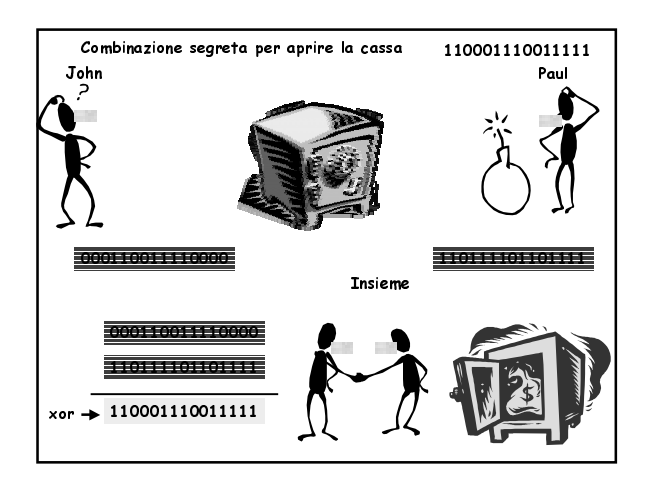

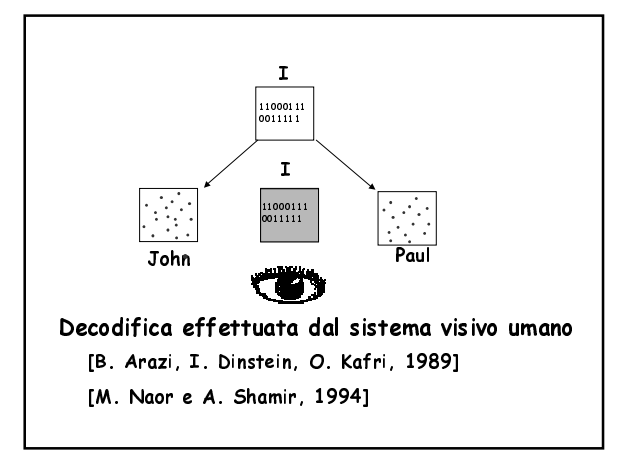

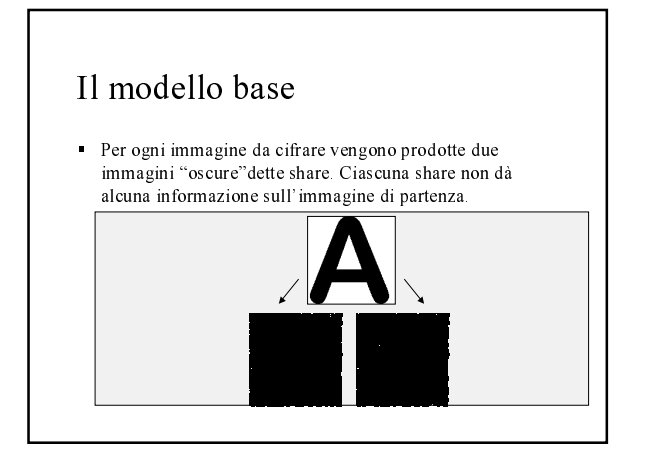

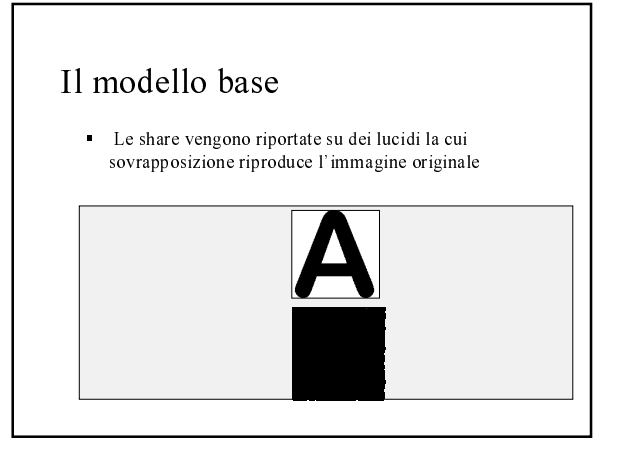

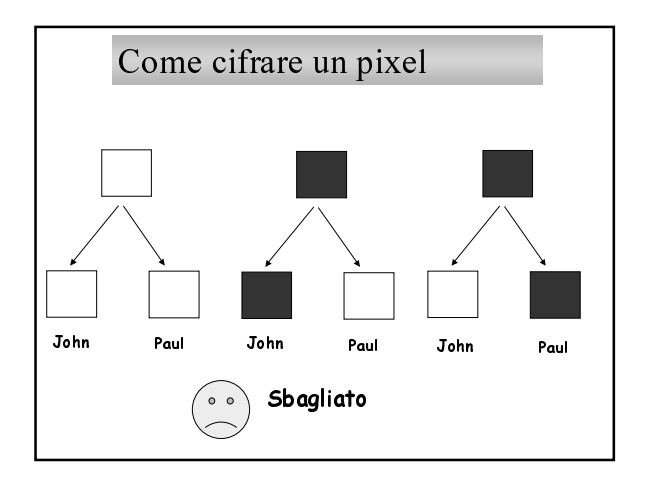

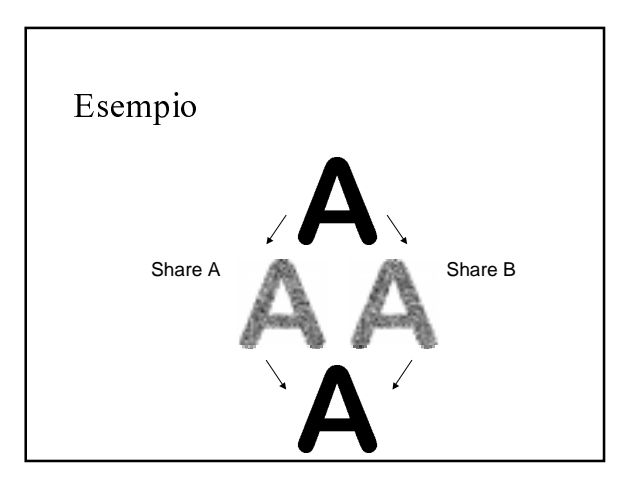

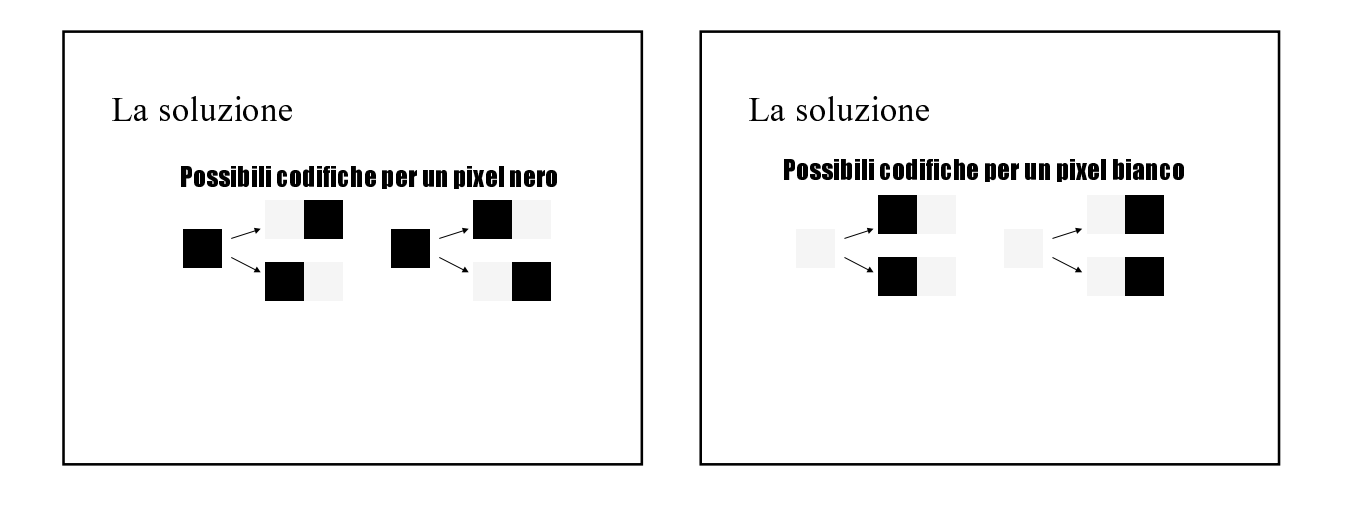

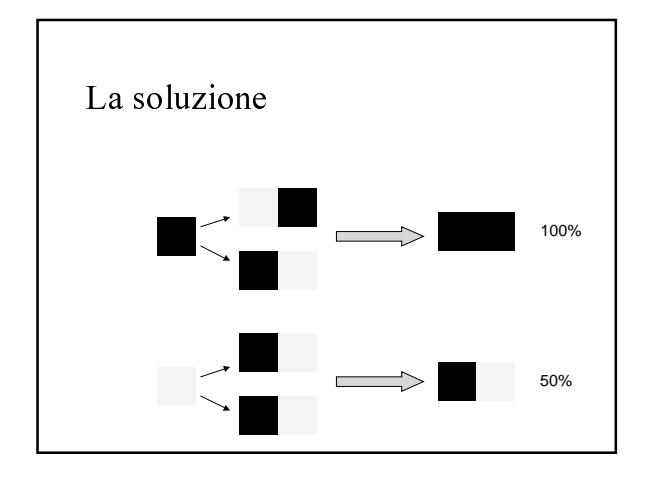

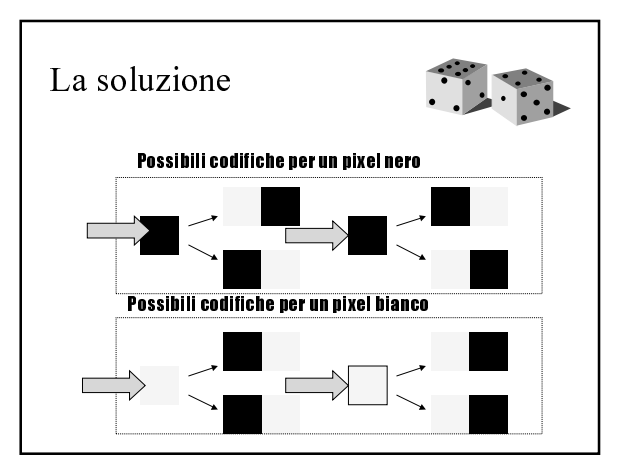

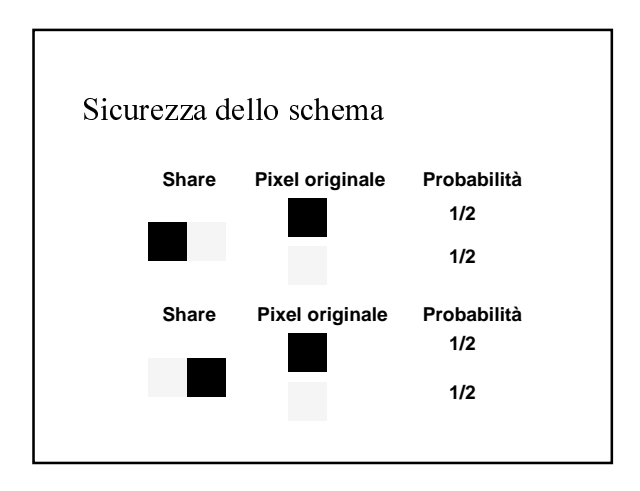

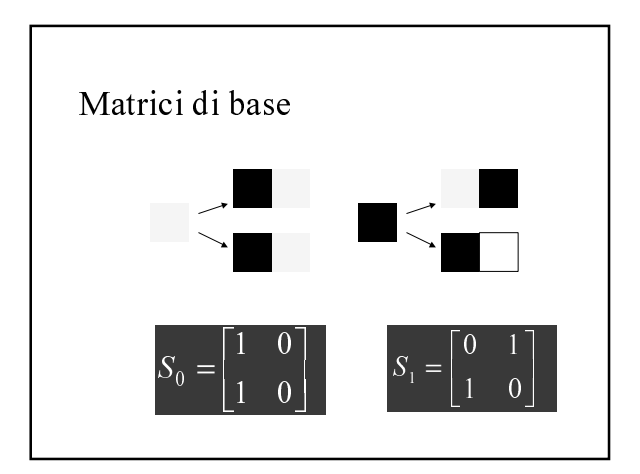

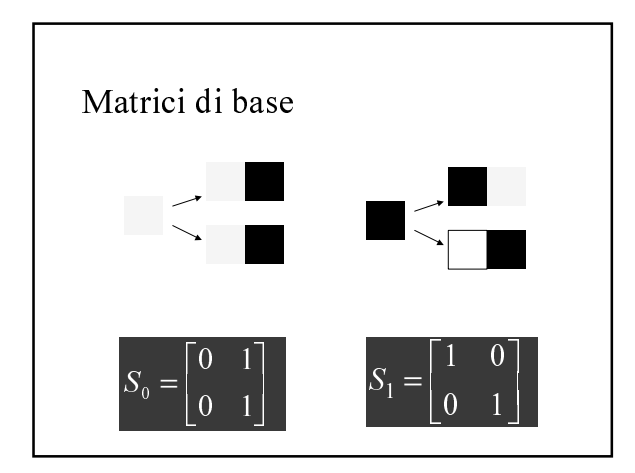

- 
- Dividere l'imi
- L'immagine segreta è visibile sse almeno k share vengono sovrapposte
- - 
 osservando meno di  $k$  share - 

 -

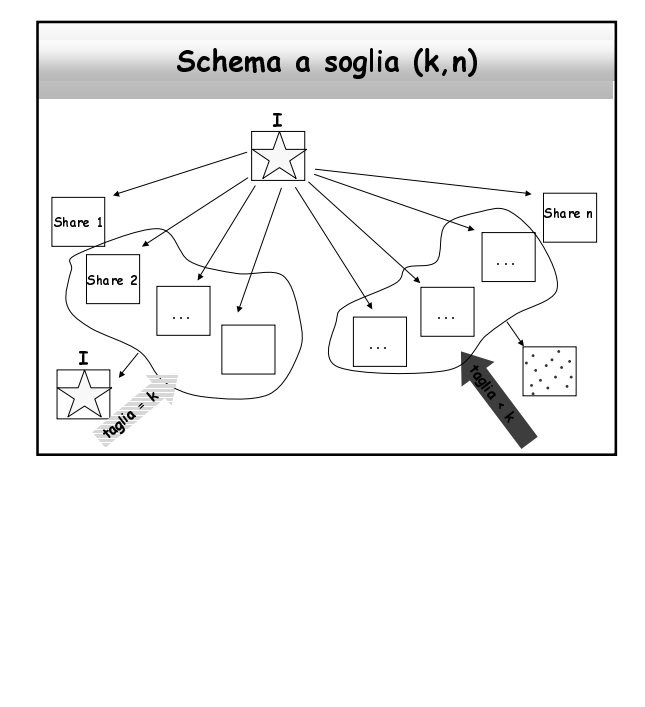

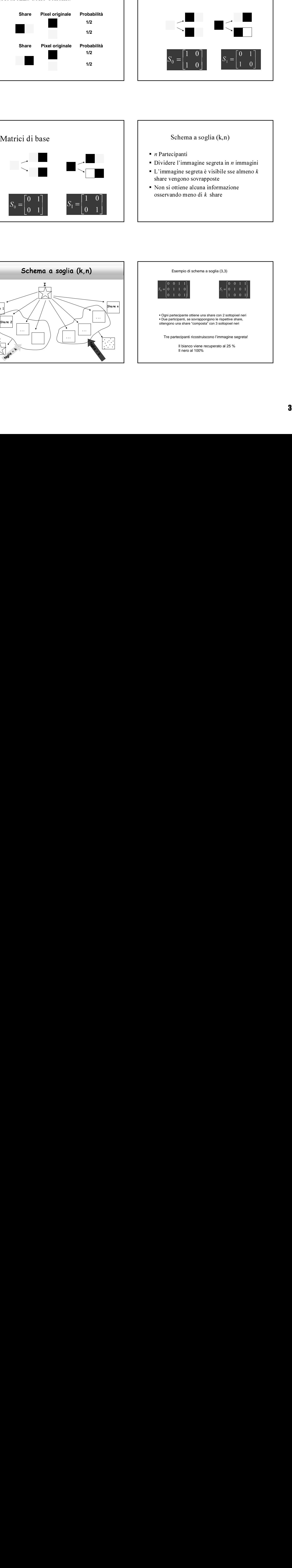

- partecipanti possono recuperare l'immagine r --- - - - - - - - - - -<br>seoreta e qual -
- U<br>Tas#stustiust stu sono detti **autorizzati** ti<br>ti
- $\mathbf{r}$  =  $\mathbf{r}$  +  $\mathbf{r}$  +  $\mathbf{r}$    -

# --

# partecipanti è un metodo per codificare un'immagine segreta<br>in <mark>» immagini, dette share, tale che:</mark>

- visualmente l'immagine sovrapponendo le lo
- - informazione circa l'immagine segreta

### Matrici di base

- 
- Due matrici  $n \times n$
- $S_1$ <br>  $S_2$ <br>  $S_3$ <br>  $(S_1)$  rappresen<br>
bianco (nero) p<br>
bianco (nero) p<br>
coni di grigio<br>
grigio<br>
ende dal numero<br>
apponendo *m* pixe Due matrici  $n \times m$ <br>La riga *i* della mat<br>codifica *base* di un<br>partecipante *i*<br>partecipante *i*<br>influenta *i* sinanco e ner<br>il tono di grigio otter<br>pixel neri che si ottie<br>A ed *m* di B . ice<br>pi:<br>e i:<br>ini<br>ito  $S_0$  (<br>  $\leq$  lel b<br>  $\leq$  lel b<br>  $\leq$  lel gr<br>  $\leq$  digered by the solution of the solution of the solution of the solution of the solution of the solution of the solution of the solution of the solution of the solutio codifica *base* di un pixel bianco (nero) per il partecipante i

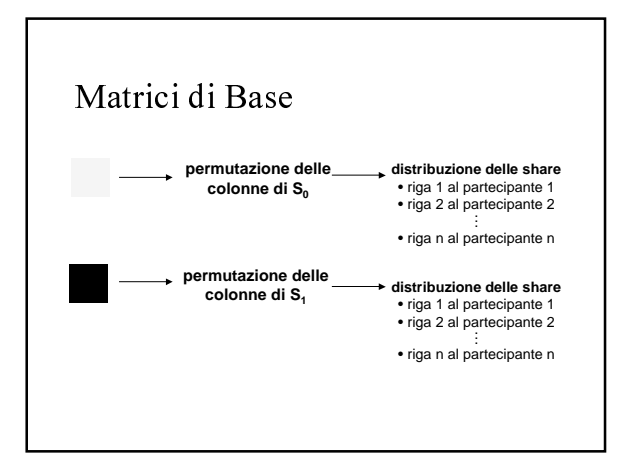

### Crittografia Visuale in toni di grigio

- magine segreta in toni di grigio
- Immagine segreta in to<br>Share in bianco e nero
- ragine segret<br>re in bianco e<br>no di grigio e<br>el neri che si e<br>d m di B i in toni<br>nero<br>ttenuto<br>ttiene s di<br>dip<br>ovr codifica *base* di un pixel<br>partecipante *i*<br>partecipante *i*<br>first<br>control *i* suale in the Immagine segreta in toni di g<br>Share in bianco e nero<br>Il tono di grigio ottenuto dipo<br>pixel neri che si ottiene sovra<br>A ed *m* di bianco (nero) per il  $\frac{1}{2}$ <br>bianco (nero) per il  $\frac{1}{2}$ <br>grigio<br>ende dal numero di<br>apponendo *m* pixel di trecipante *i*<br>tografia Visuale in toni di<br>magine segreta in toni di grigio<br>are in bianco e nero<br>cono di grigio ottenuto dipende dal<br>cel neri che si ottiene sovrapponen<br>ed  $m$  di B  $\frac{1}{2}$  and  $\frac{1}{2}$  and  $\frac{1}{2}$  a  $\overline{O}$ <br>ro di<br>ixel di rittografia Vi $\mu$ managine segre<br>Share in bianco<br>Il tono di grigio<br>pixel neri che si<br>A ed *m* di B  $\frac{1}{2}$ <br> $\frac{1}{2}$   $\frac{1}{2}$  Share in bianco e nero<br>• Il tono di grigio ottenuto dipende dal numero di Il tono di grigio ottenuto dipende dal numero di<br>pixel neri che si ottiene sovrapponendo *m* pixel di<br> $A$  ed *m* di B  $A$  ed  $m$  di B

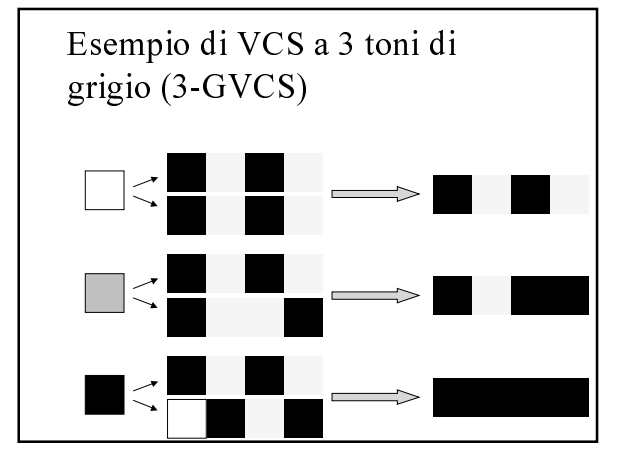

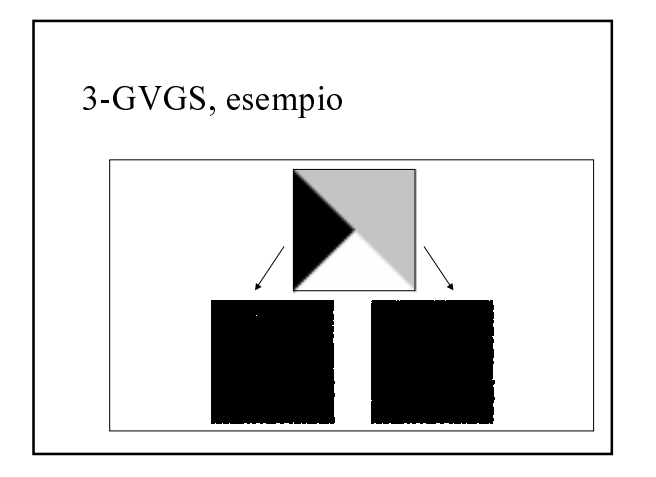

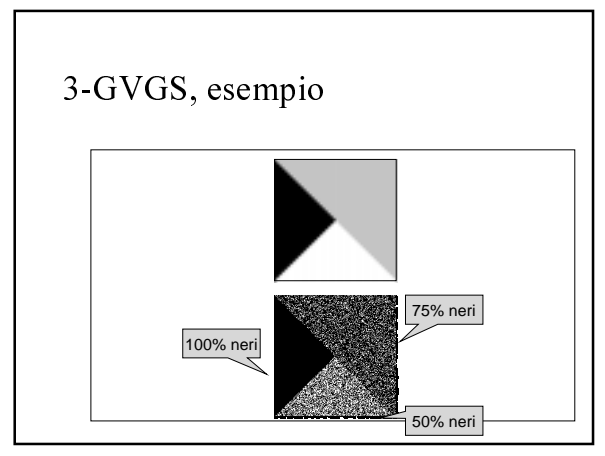

# Crittografia Visuale a colori

- · Immagine segreta a colori
- Share a colori
- Sovrapposizione dei colori
	- composizione RGB

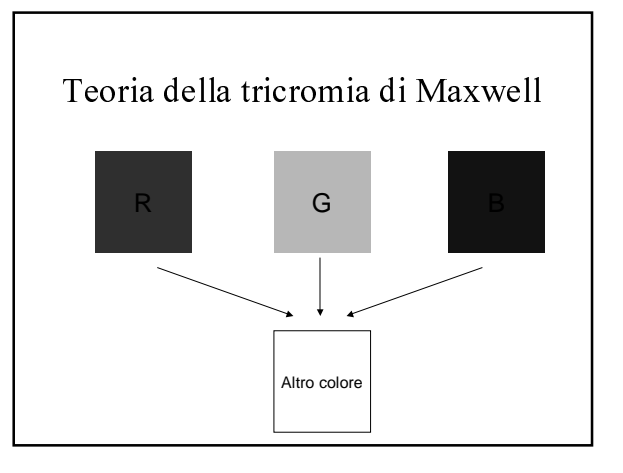

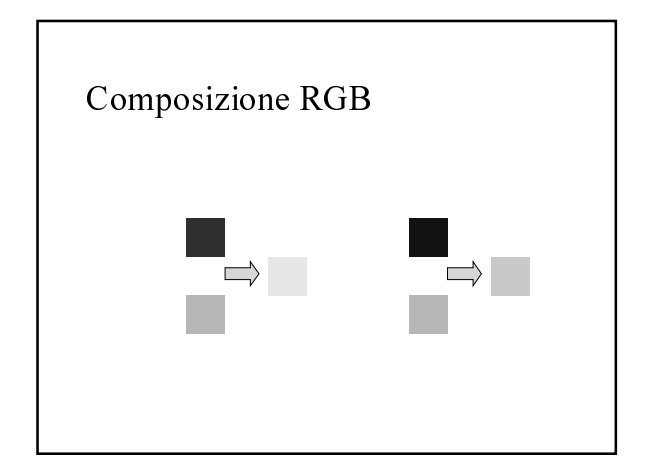

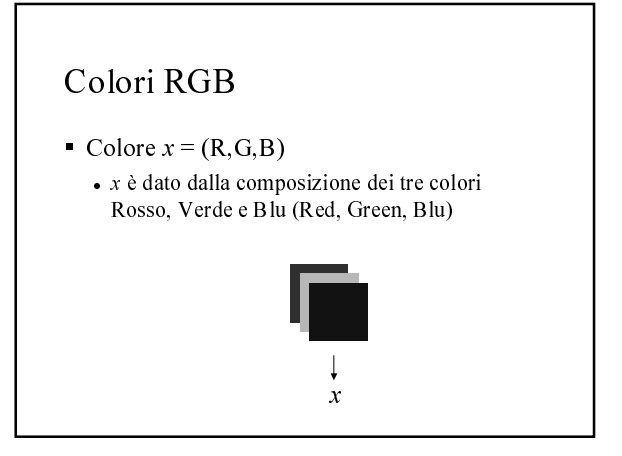

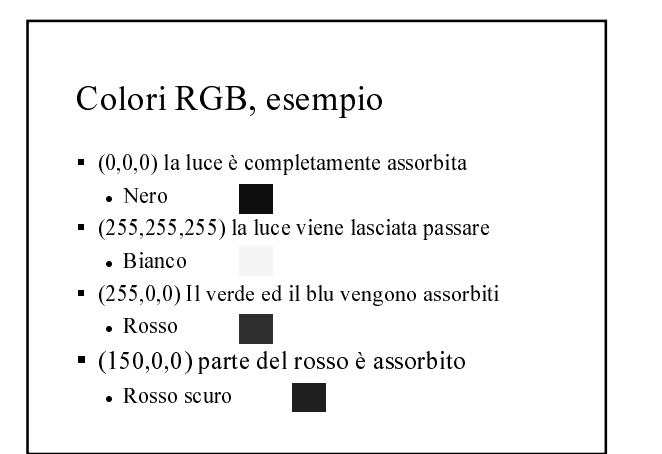

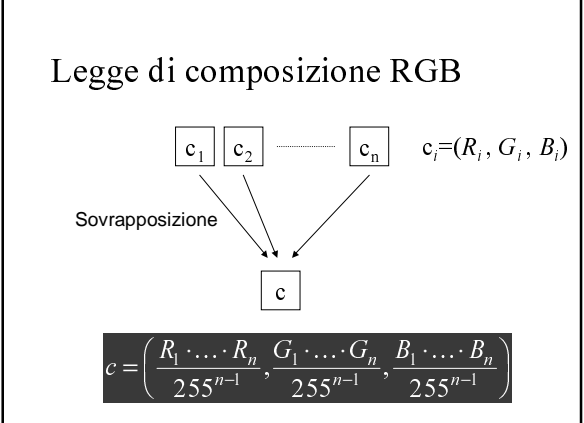

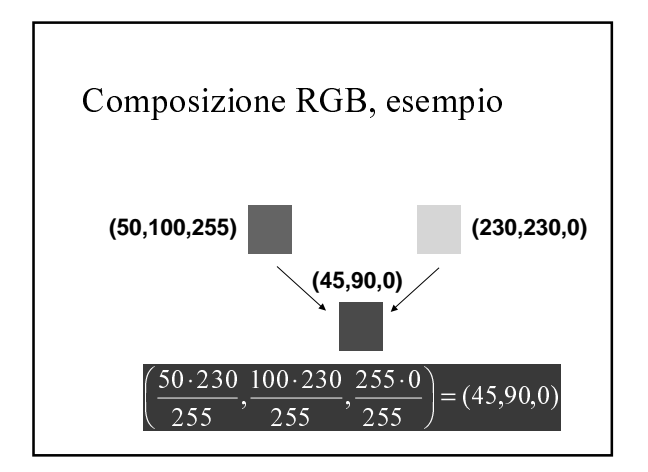

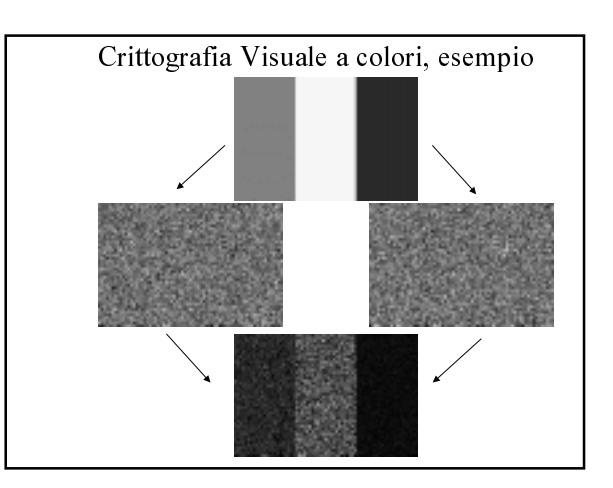

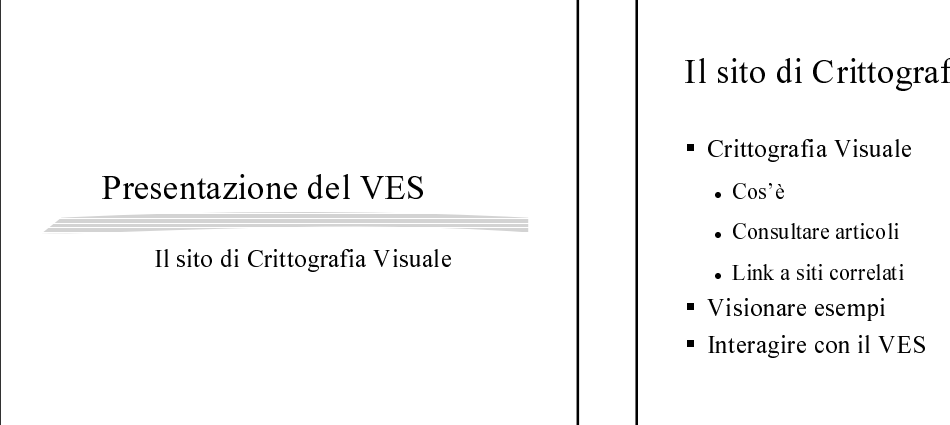

# Il sito di Crittografia Visuale

## Il sito di Crittografia Visuale

- ittografia Visuale
- Cr<br>▪ Vi
- Visionare esempi<br>• Galleria di imma · Galleria di immagini e relative share
- Interagire con il  $VES$

## Il sito di Crittografia Visuale

- $\sim$
- Visionare esempi
- Interagire con il v
- Generare le share --- - -
	- --

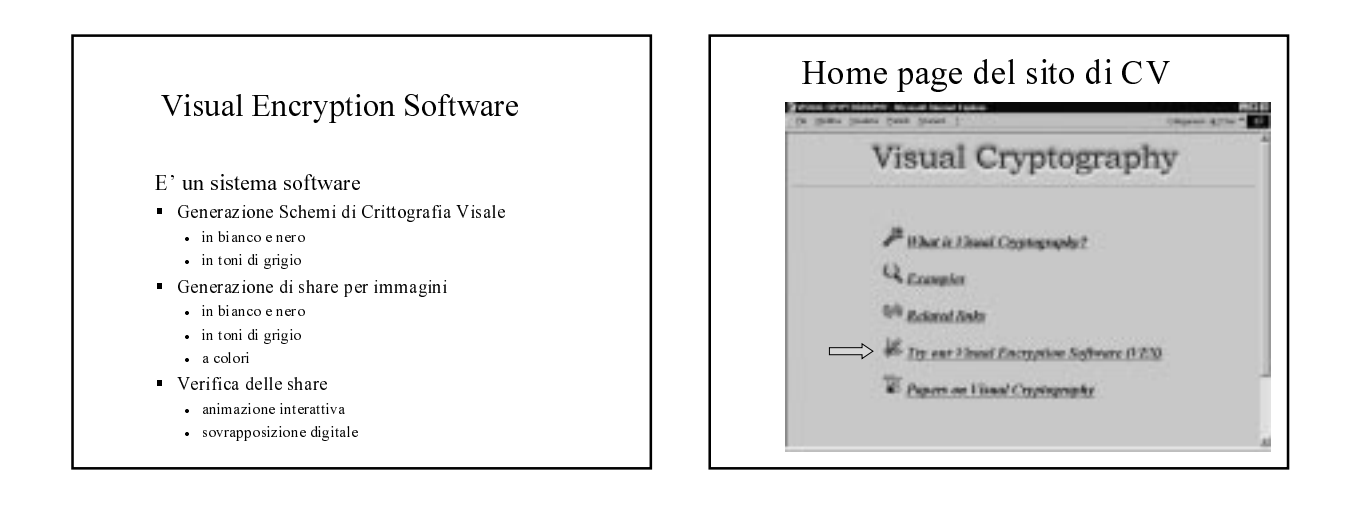

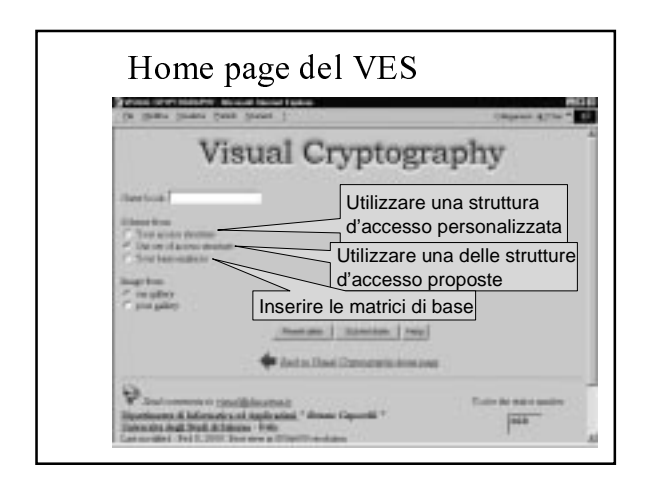

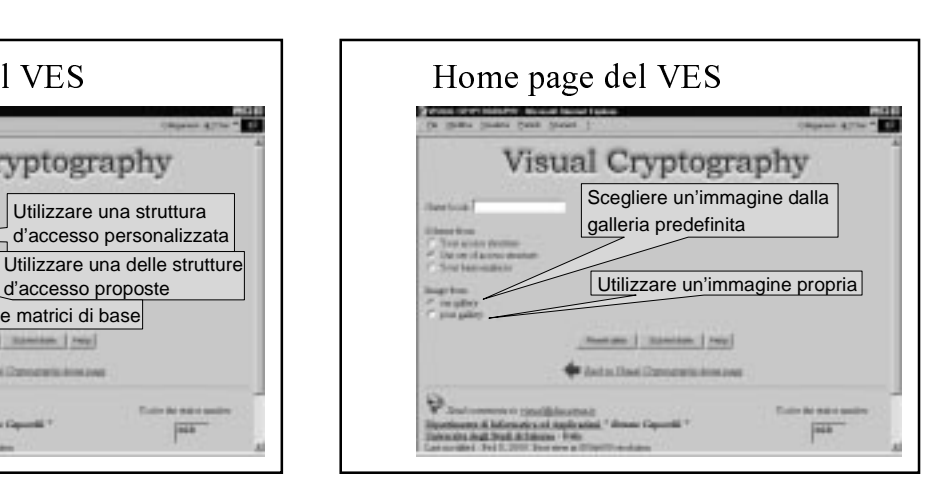

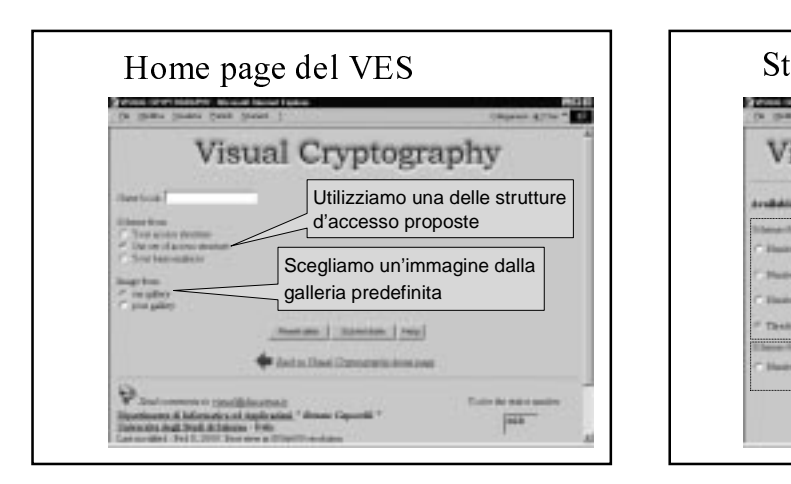

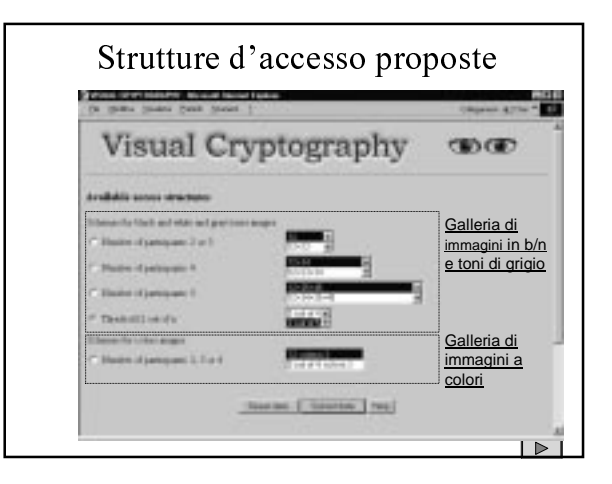

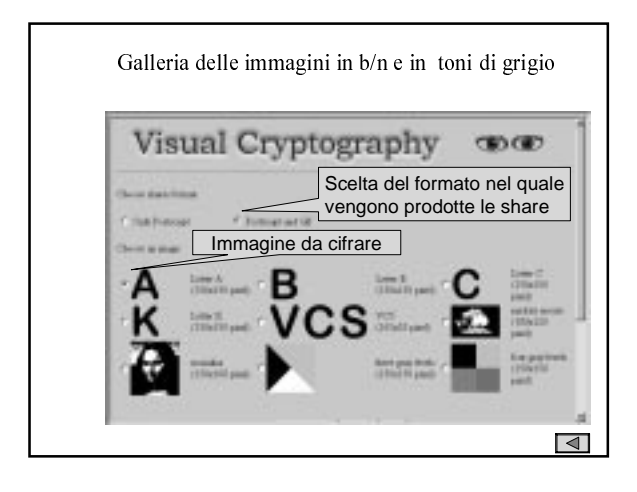

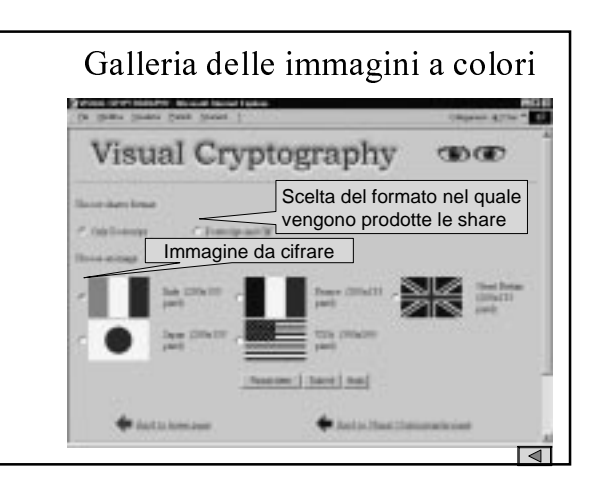

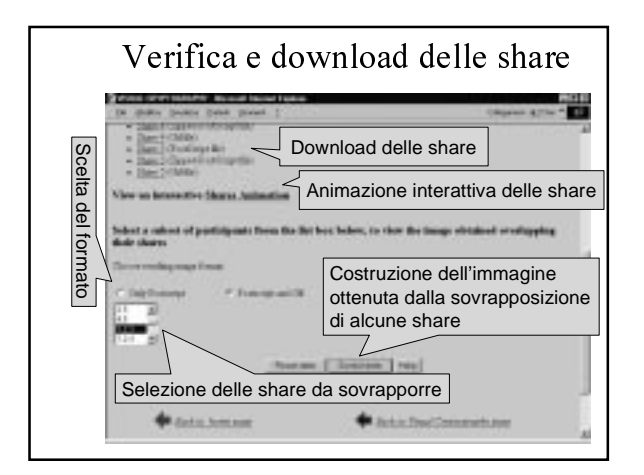

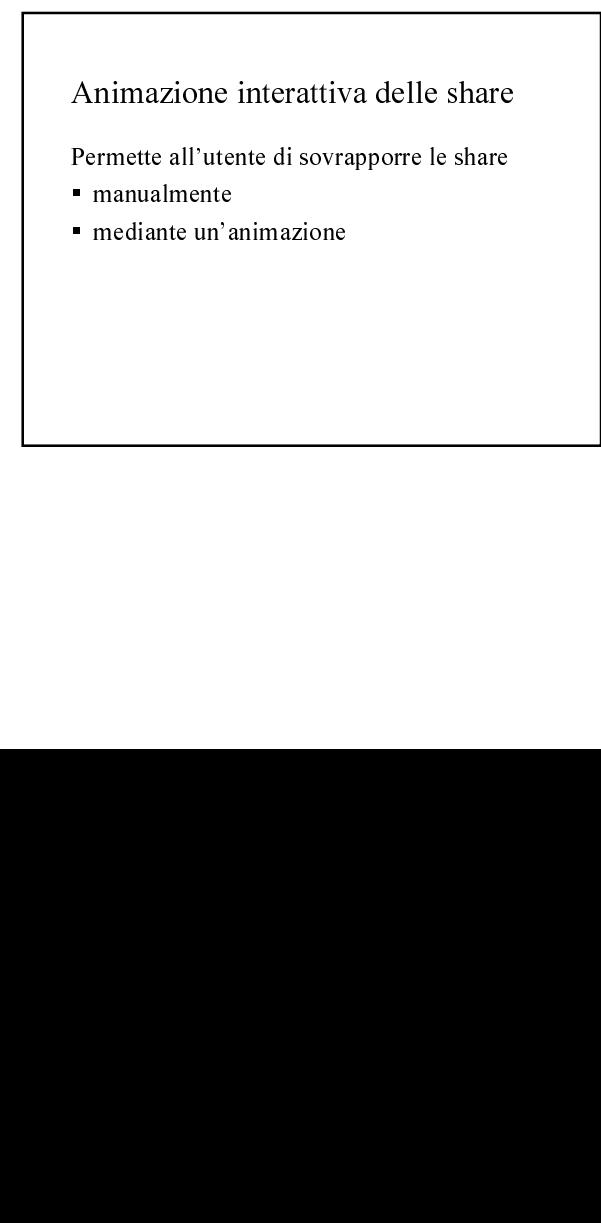

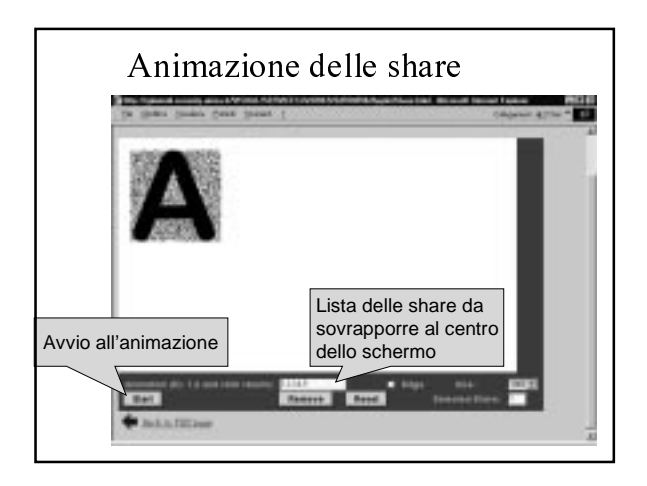

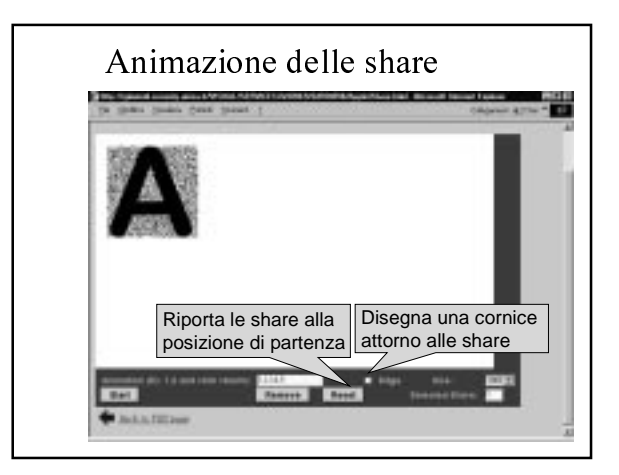

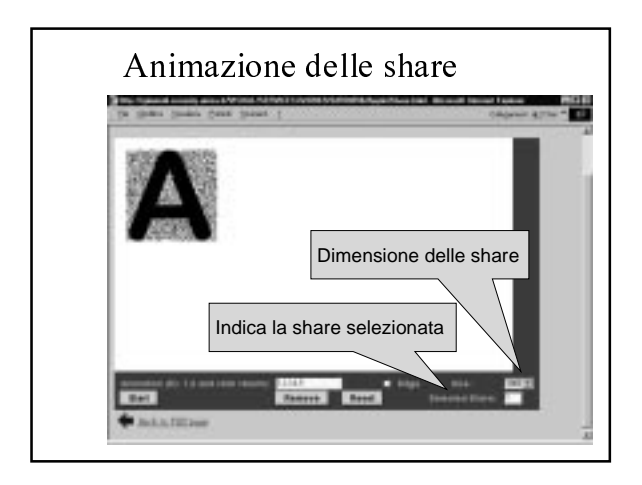

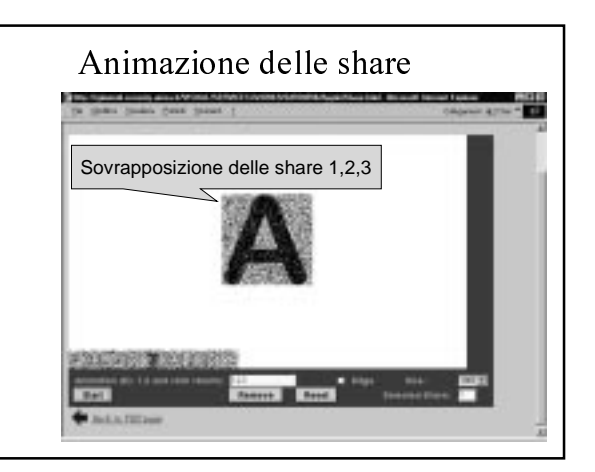

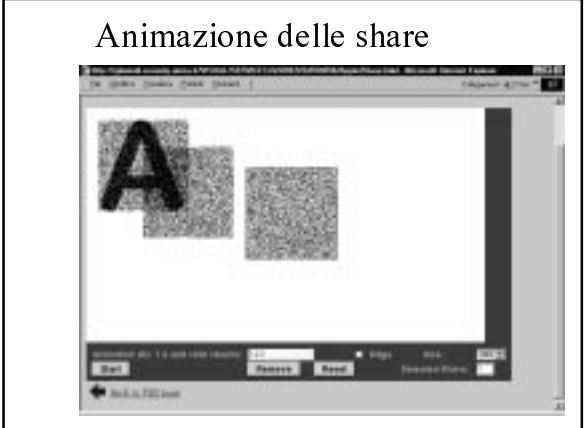

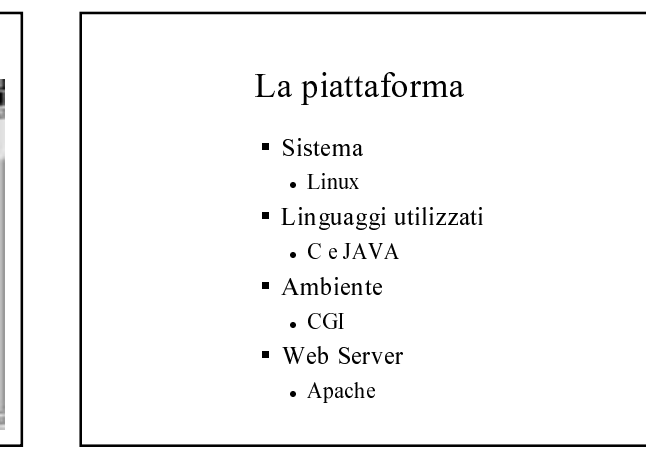